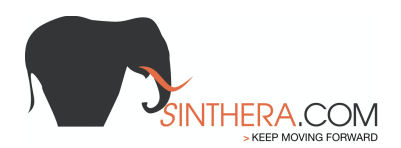

# **COOKIE POLICY**

Questo sito web è di **titolarità** di Sinthera S.R.L., via Divisione Julia, 60/I - 33042 Buttrio (UD), P.IVA 02296810308. Dati di contatto nella pagina contatti del presente sito web. **Cosa sono i cookie e terminologia**

I *cookie* sono informazioni immesse sul tuo browser quando visiti un sito *web* o utilizzi un *social network* con il tuo pc, *smartphone* o *tablet*.

Ogni *cookie* contiene diversi dati come, ad esempio, il nome del *server* da cui proviene, un identificatore numerico, ecc..

I *cookie* possono rimanere nel sistema per la durata di una sessione (cioè fino a che non si chiude il *browser* utilizzato per la navigazione sul *web*) o per lunghi periodi e possono contenere un codice identificativo unico.

Alcuni *cookie* sono usati per eseguire autenticazioni informatiche, monitoraggio di sessioni e memorizzazione di informazioni specifiche sugli utenti che accedono ad una pagina *web*.

Questi *cookie*, cosiddetti **tecnici**, sono spesso utili, perché possono rendere più veloce e rapida la navigazione e fruizione del *web*, perché ad esempio intervengono a facilitare alcune procedure quando fai acquisti *online*, quando ti autentichi ad aree ad accesso riservato o quando un sito *web*  riconosce in automatico la lingua che utilizzi di solito.

Una particolare tipologia di *cookie*, detti *analytics*, sono poi utilizzati dai gestori dei siti *web* per raccogliere informazioni, in forma aggregata, sul numero degli utenti e su come questi visitano il sito stesso, e quindi elaborare statistiche generali sul servizio e sul suo utilizzo.

Altri *cookie* possono invece essere utilizzati per monitorare e profilare gli utenti durante la navigazione, studiare i loro movimenti e abitudini di consultazione del *web* o di consumo (cosa comprano, cosa leggono, ecc.), anche allo scopo di inviare pubblicità di servizi mirati e personalizzati (*c.d. Behavioural Advertising*). Parliamo in questo caso di *cookie* **di profilazione.**

Può accadere anche che una pagina *web* contenga *cookie* provenienti da altri siti e contenuti in vari elementi ospitati sulla pagina stessa, come ad esempio *banner* pubblicitari, immagini, video, ecc.. Parliamo, in questi casi, dei cosiddetti *cookie* **terze parti**. Così i *cookie* che scarichi su pc, *smartphone* e *tablet* possono essere letti anche da altri soggetti, diversi da quelli che gestiscono le pagine *web* che visiti.

Per Opt-out si intende letteralmente opzione di uscita. Nella presente trattazione indica la modalità di disattivazione dei cookie o di certe tipologie di cookie. Informiamo che di default quasi tutti i Browser sono impostati per accettare automaticamente i Cookies quindi se si vogliono disattivare i cookie queste informazioni risultano essere importanti.

Sinthera srl

Tel. +39 0522 621247 Fax +39 0432 1705175 www.sinthera.com info@sinthera.com

PI CF e CCIAA 02296810308 REA - UD - 250242 Cap Soc € 110.000

Udine Via Divisione Julia, 60/I 33042 Buttrio (UD) Sede Legale e operativa

Reggio Emilia Viale Matteotti, 31 42048 Rubiera (RE) Sede operativa

Padova Via Medoaco, 8 35132 Padova (PD) Sede operativa

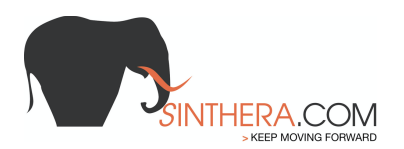

## **Informazioni sui Cookies impiegati su questo website**

*Precisazioni:*

*- Si precisa che salvo particolari indicazioni di seguito riportate non ci sono trasferimenti dei dati in stati che non appartengono all'UE.*

- Si precisa che i soggetti terzi titolari dei cookie di terzi parti, di seguito elencati con i relativi *collegamenti alle politiche sulla privacy, sono tipicamente autonomi titolari del trattamento dei dati raccolti attraverso i cookie da essi serviti. Quindi occorre fare riferimento alle loro politiche di trattamento dei dati personali nonché alle rispettive modalità di consenso (come precisato nel Provvedimento Generale Individuazione delle modalità semplificate per l'informativa e l'acquisizione del consenso per l'uso dei cookie – 8 maggio 2014):*

### **- cookie tecnici di prima parte**

**Tipologia di dati trattati**: gli indirizzi IP, il tipo di browser utilizzato ed altri parametri relativi al sistema operativo e all'ambiente informatico dell'utente. Ulteriori categorie di dati forniti dal visitatore attraverso il sito, ad esempio, registrandosi e/o accedendo ad una area riservata e/o ad un servizio

**Finalità**: visualizzare correttamente il sito su diversi dispositivi, accedere alle aree riservate di questo sito, effettuare il log-in, permettere gli acquisti on-line con i rispettivi carrelli di spesa, etc..

### **- cookie tecnici di terza parte**

https://legal.hubspot.com/cookie-policy

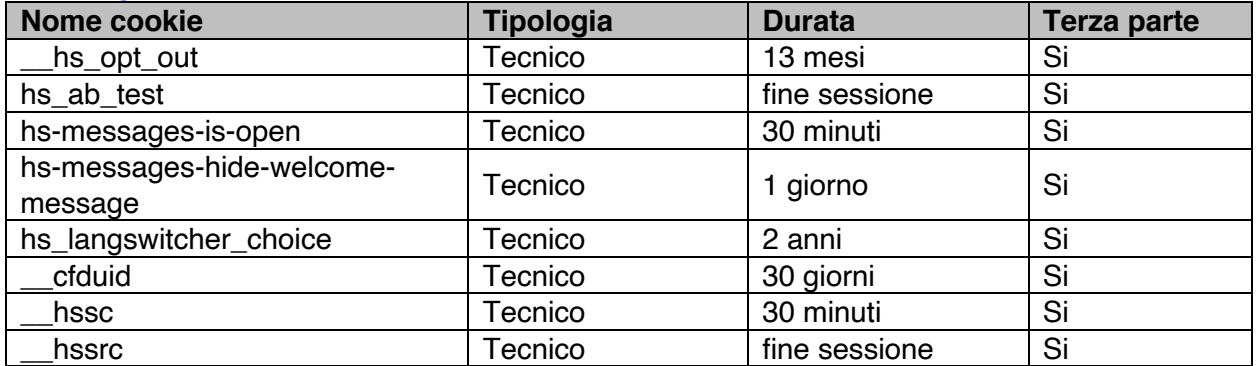

**- cookie analytics di terza parte**: google analytics per fini statistici.

**Tipologia di dati trattati**: gli indirizzi IP. Per tutelare al massimo la riservatezza degli utenti/visitatori, utilizziamo la funzionalità "masking IP", la quale impone al sistema l'oscuramento delle ultime 8 cifre dell'indirizzo IP dell'utente/visitatore prima che venga compiuta qualunque tipo di elaborazione, rendendo di fatto anonimo il dato analizzato.

**Finalità**: raccogliere informazioni, in forma aggregata, sul numero degli utenti e su come questi visitano il nostro sito, elaborare statistiche.

**Trasferimento estero**: Stati Uniti – Soggetto aderente al Privacy Shield.

**Privacy Policy della terza parte**: https://policies.google.com/privacy?hl=it

#### **- Cookie di profilazione di terza parte:**

https://knowledge.hubspot.com/account/hubspot-cloud-infrastructure-frequently-askedquestions https://legal.hubspot.com/cookie-policy

Sinthera srl

Tel. +39 0522 621247 Fax +39 0432 1705175 www.sinthera.com info@sinthera.com

PI CF e CCIAA 02296810308 REA - UD - 250242 Cap Soc € 110.000

Udine Via Divisione Julia, 60/I 33042 Buttrio (UD) Sede Legale e operativa **Reggio Emilia** Viale Matteotti, 31 42048 Rubiera (RE) Sede operativa

Padova Via Medoaco, 8 35132 Padova (PD) Sede operativa

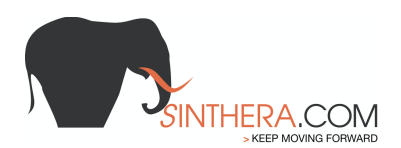

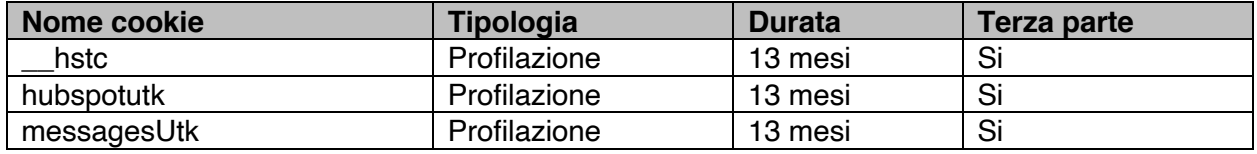

### **Opt-out:**

Anche quando si abbia già prestato il consenso attraverso una delle modalità descritte nell'informativa semplificata presentata al momento del suo primo accesso su questo sito si può scegliere di modificare o revocare in tutto o in parte il consenso prestato con le metodologie di seguito riportate.

Per quanto concerne i cookie di Google Analytics gli utenti/visitatori possono essere inibiti usando il componente aggiuntivo del Browser per la disattivazione messo a disposizione da Google all'indirizzo https://tools.google.com/dlpage/gaoptout . Per attivare tale componente è sufficiente installarlo e riavviare il browser.

Per disabilitare i cookie, a seconda del browser impiegato, potete usare una di queste guide: Clicca qui per vedere come disabilitare i cookie sul browser Chrome

Clicca qui per vedere come disabilitare i cookie sul browser Firefox

Clicca qui per vedere come disabilitare i cookie sul browser Safari

Clicca qui per vedere come disabilitare i cookie sul browser Internet Explorer

In generale esistono varie possibilità di gestione dei Cookies e, a tal proposito, l'utente/visitatore può fare riferimento al manuale d'istruzioni o alla schermata di aiuto del suo Browser per scoprire come configurare o modificare le impostazioni sui Cookies. In caso di utilizzo di Dispositivi diversi (ad es. personal computer, smartphone, tablet, ecc.), l'utente/visitatore dovrà assicurarsi che ciascun Browser su ogni Dispositivo impiegato venga configurato in modo tale da riflettere le proprie preferenze relative all'utilizzo dei Cookies.

Questo link offre un'ulteriore possibilità di verifica dei cookie installati sul proprio browser e la relativa disabilitazione selettiva: http://www.youronlinechoices.com/it/le-tue-scelte

Sinthera srl

Tel. +39 0522 621247 Fax +39 0432 1705175 www.sinthera.com info@sinthera.com

PI CF e CCIAA 02296810308 REA - UD - 250242 Cap Soc € 110.000

Udine Via Divisione Julia, 60/I 33042 Buttrio (UD) Sede Legale e operativa

**Reggio Emilia** Viale Matteotti, 31 42048 Rubiera (RE) Sede operativa

Padova Via Medoaco, 8 35132 Padova (PD) Sede operativa